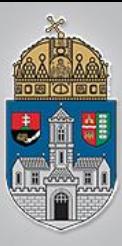

# **8. gyakorlat**

#### 7 szegmenses kijelző

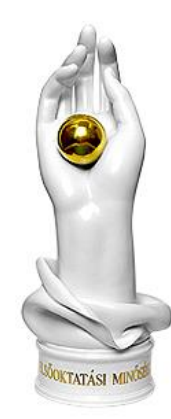

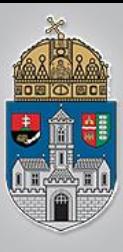

### **7 szegmenses kijelző**

- $\clubsuit$ , LED"-ből felépített kijelző
- ❖ Hexa számok kijelzésére alkalmas
- ❖ Szegmensek:
	- $\triangle$  A, B, C, D, E, F, G, DP
- $\div$  Típus:
	- $\div$  Közös anód (+)
	- **\* Közös katód (-)**
- ❖ Az egyes szegmenseket LEDként kell kezelni (sorba kell kötni egy ellenállást minden egyes szegmens esetén!)

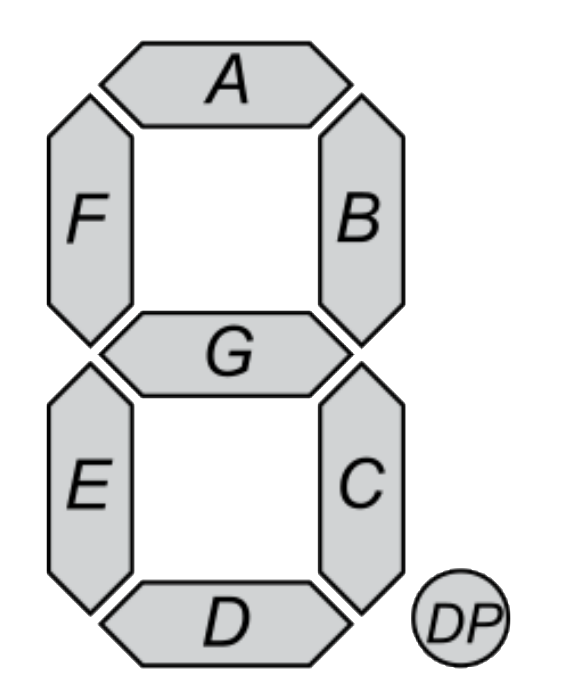

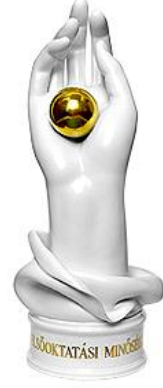

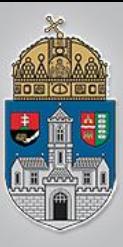

#### **7 szegmenses kijelző**

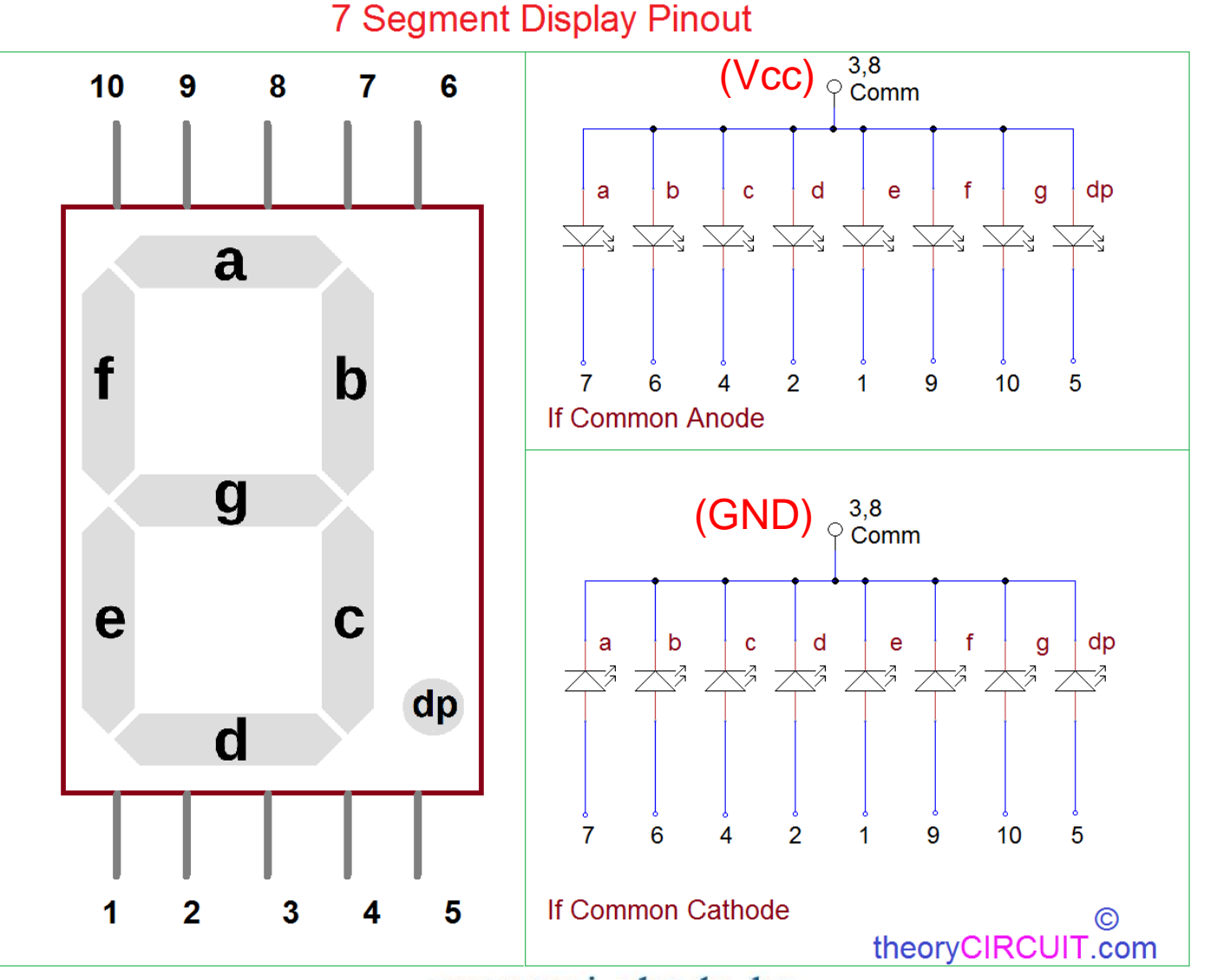

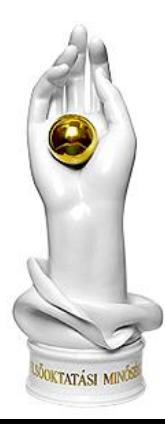

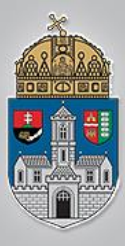

### **7 szegmenses kijelző**

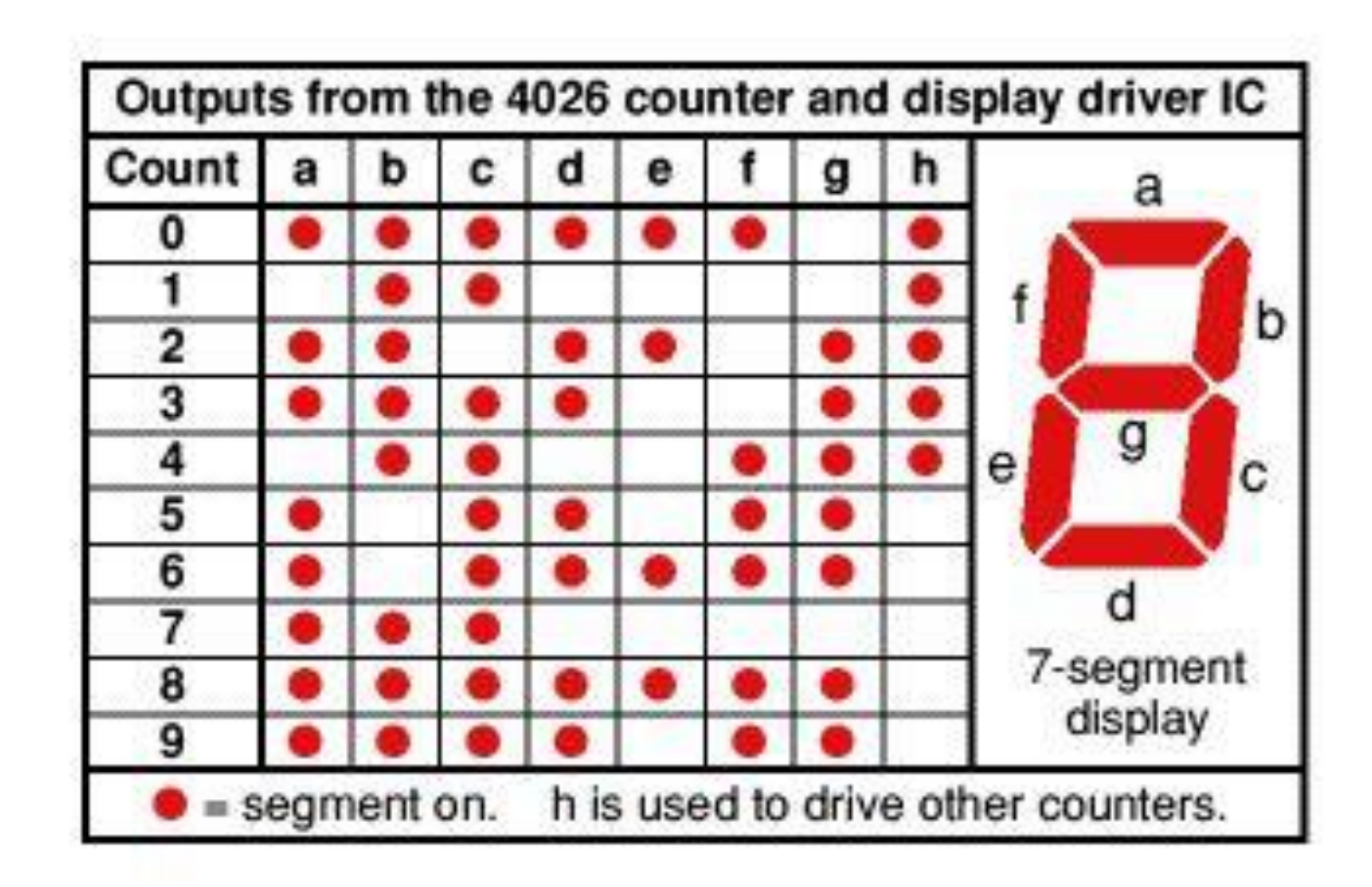

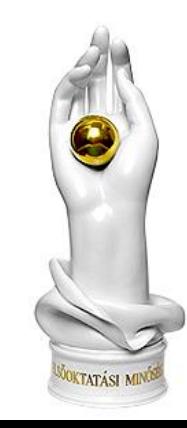

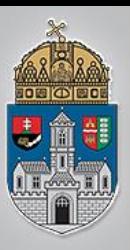

#### 7 szegmenses kijelző bekötése

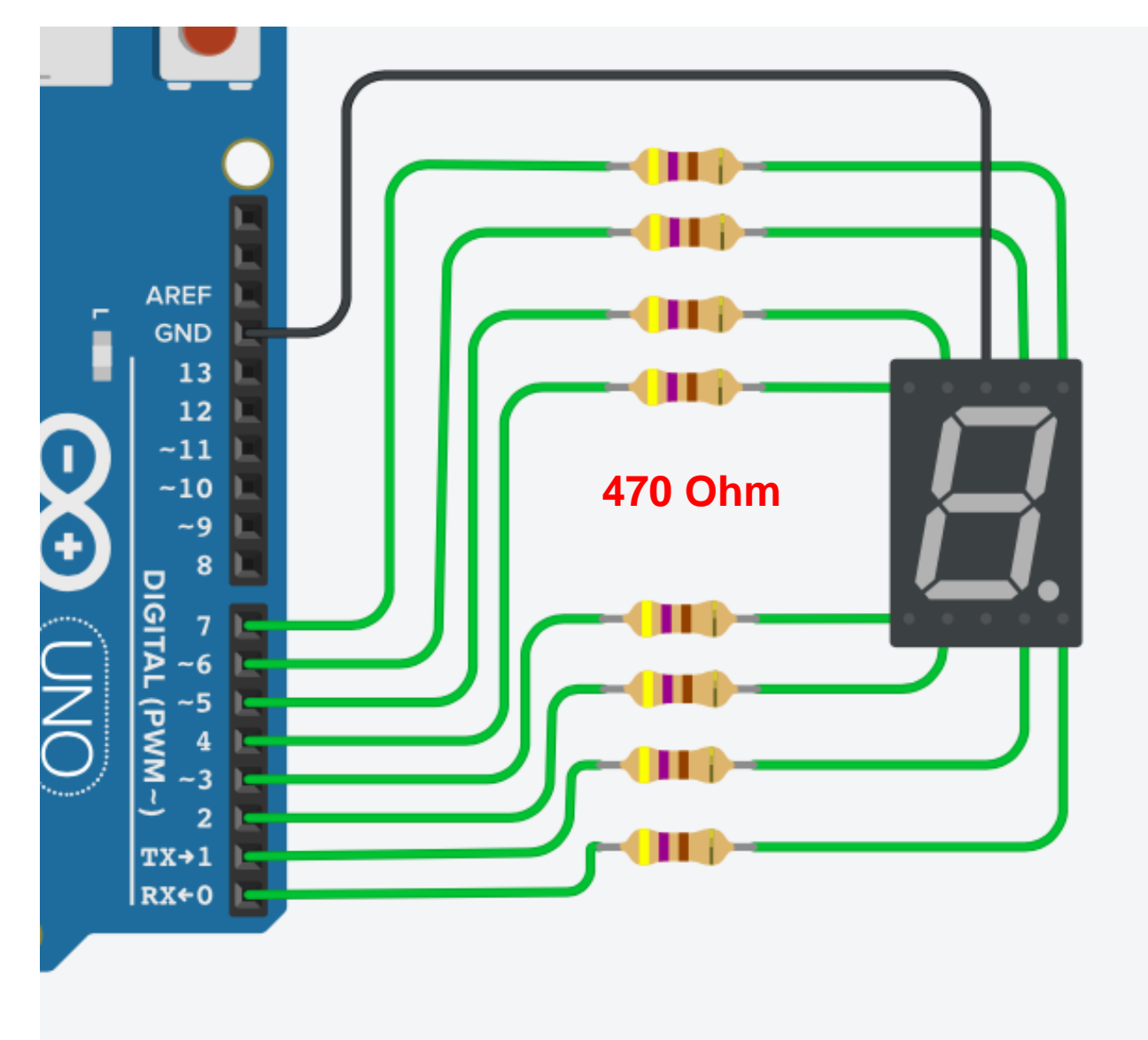

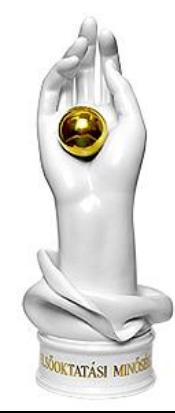

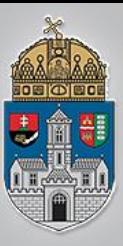

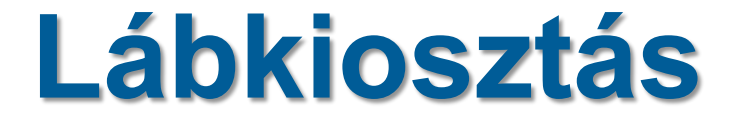

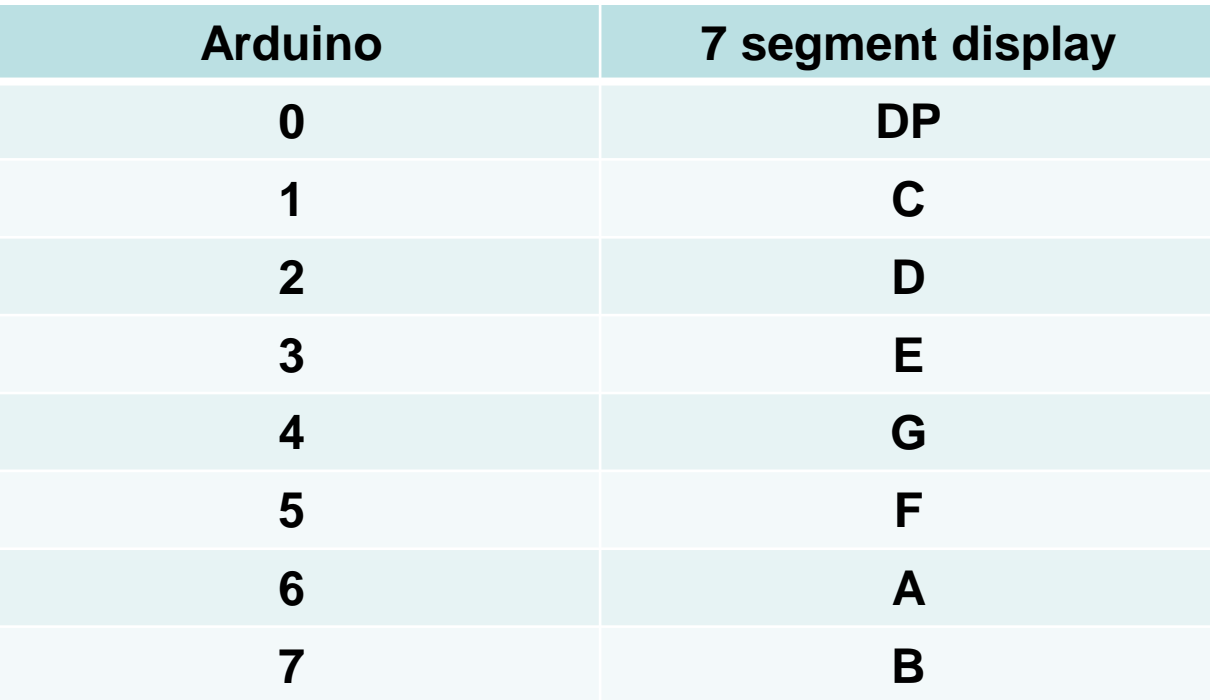

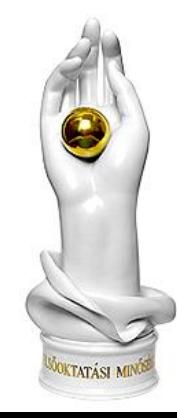

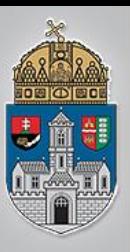

## **Közös katód beállítása**

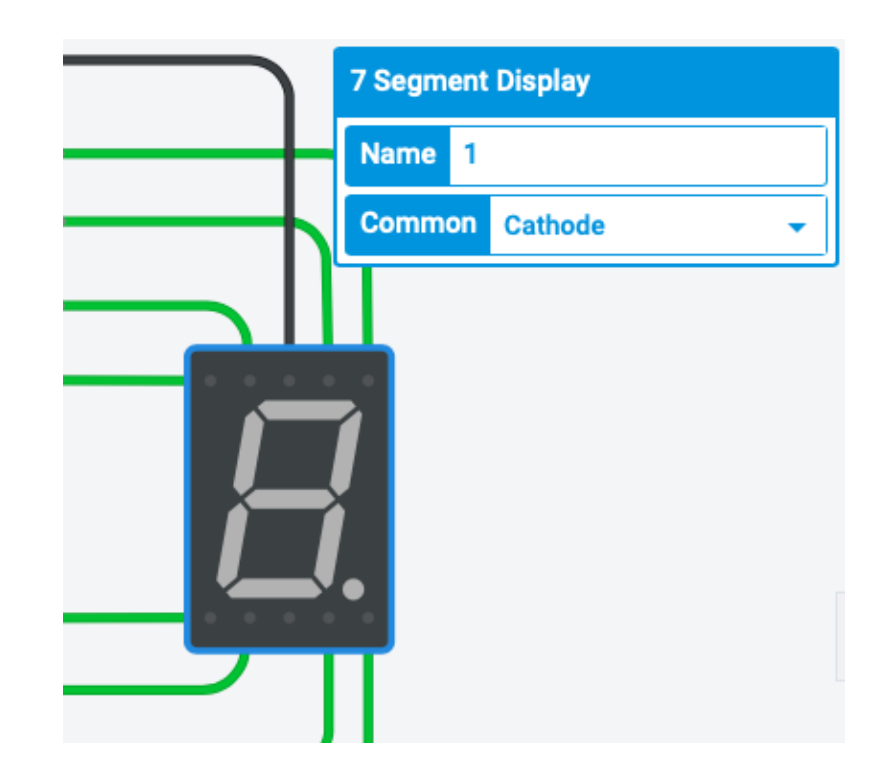

**Közös katód kiválasztása: - Kattintson rá a 7 szegmenses kijelzőre és a "common" legyen cathode!** 

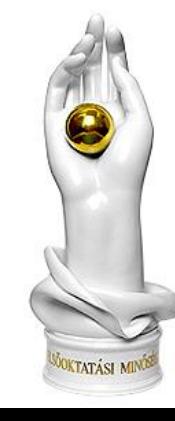

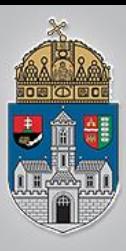

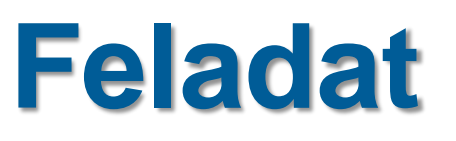

- ❖ 1. Valósítson meg egy decimális számlálót (0-9). A számláló érétkének az inkrementálása 1 másodpercenként történjen. Túlcsordulás után kezdje elölről a számlálást. A túlcsordulást a DP szegmenssel jelezze! (világítson folyamatosan ha már egyszer túlcsordult)
- ❖ 2. Valósítson meg egy hexadecimális fel-le számlálót (0-F-0-F...). A számláló érétkének az inkrementálása 1 másodpercenként történjen.

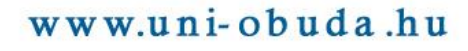